# **الاختبارالفصلي ملقرر مهارات الحاسب آلالي1439-**

**المستوى األول / إدارة أعمال** 

**جامعة الدمام / التعليم عن بعد-**

#### السؤال 1

الشكل التالي من بر مجية الجداول الالكترونية حيث أن الخلية التي تحتوي الرقم ١٠٠ تحمل اسم:

السَّكل النَّالي من برمجية الجداول الالكترونية حيث أن الخلية التي تحتوي الرقم 100 نحمل اسم

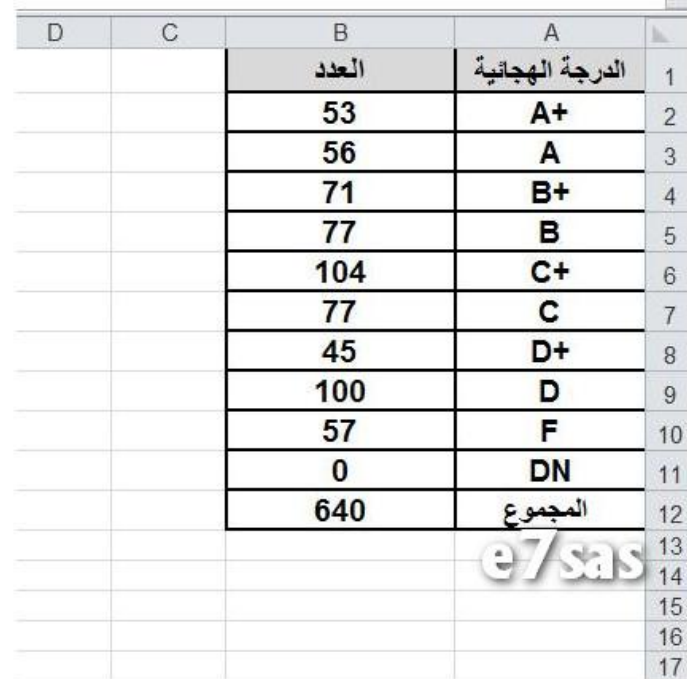

# A9 D<sub>9</sub> **B9**

# BD9

# السؤال 2

#### $\equiv$

في برمجية Excel هذه الاداة وظيفتها محاذاة النص في اعلى الخلية. صواب خطأ

## السؤال 3

ال تعتبر من وحدات االخراج: الطابعة الشاشة المايكرفون

االقراص المدمجه

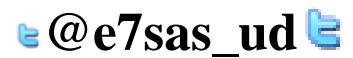

[net.cup-cofe.www](http://www.cofe-cup.net/) منتدٌات كوفً كوب

مقرر مهارات الحاسب اآلل-ً االختبار الفصلً

# السؤال 4

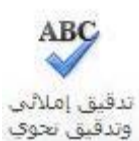

في برمجية معالج النصوص اداة التدقيق الاملائي والنحوي احصل عليها من خلال تبويب مراجع

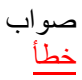

السؤال 5 تستخدم الحاسبات القياسية في حل المشاكل الحسابية المعقدة و تنظيم الملفات و قواعد البيانات صواب خطأ

#### السؤال 6

من الجرائم التي ترتكب نتيجة لاستخدام الانترنت بشكل خاطئ: سرقة الارصدة من خلال التحويل الالكتروني تخريب الحواسيب باستخدام القنابل البريدية والرسائل المفخخه التجسس بغرض الحصول على المعلومات السرٌة جميع ما ذكر

السؤال 7

نسخ البرامج بطريقة غير قانونية لا تصنف على انها من جرائم الانترنت صواب خطأ

#### السؤال 8

أشكال عند رسم اي شكل من الاشكال من اداة الاشكال التالية

ٌظهر ٌظهر على تبوٌب ٌحتوي مجموعه من االدوات كالتالً\ : - الله الشكل \*  $\overline{\omega}$  $\begin{array}{c|c|c|c|c|c} \star & \text{A} & \text{B} & \text{B} & \text{B} & \text{B} \\ \hline \star & & & & & & & \text{B} \\ \hline \star & & & & & & & \text{B} & \text{B} \\ \hline \star & & & & & & & \text{B} & \text{B} \\ \hline \star & & & & & & & \text{B} & \text{B} \\ \hline \star & & & & & & & \text{B} & \text{B} \\ \hline \star & & & & & & & \text{B} & \text{B} \\ \hline \star & & & & & & & \text{B} & \text{B} & \text{B} \\ \h$ ا الله عن العلم العلم من العلم عليه السلام .<br>وأما أوساله إلى الخلف \* [1] تحميع \* =  $\sum_{\forall i=1}^{\infty}$ المخطط التقصيلان للشنكل \*<br>= الت تأثيرات الأشنكال \*  $\mathbb{R}$  -  $\mathbb{R}$  محاداة النص الموضع النفاف<br>- الموضع النفاف<br>- النص + والأ جزء التحديد 5234009 us A **bliri**vi

ويكون هذا التبويب تحت مسمى :

#### عرض

تنسيق

تصميم

ترتيب

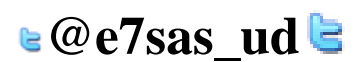

www.cofe-cup.net منتديات كوفي كوب

#### السؤال 9

نستطيع اخفاء او اظهار المسطرة في المعالج النصوص من خلال تبويب: عرض ادراج

تخطيط الصفحة مراجعة

#### السؤال 11

يعتبر استخدام الاقراص الضوئية التي تحتوي مواد علمية وثقافية وترفيهية ... الخ دون شراء هذا القرص وانما بنسخه من الاخرين هو اختراق لقانون حق الملكية

#### صواب خطأ

السؤال 11

يقدم برنامج EXCEL نوعين من الرسم البياني هما ثنائي الابعاد وثلاثي الابعاد. صواب

خطأ

#### السؤال 12

في برمجية الجداول الالكترونية وظيفة هذه الاداة:

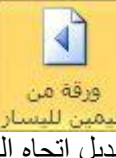

تبديل اتجاه العامو د

تبديل اتجاه المخططات

تبديل اتجاه الورقه تبديل اتجاه الصف

#### السؤال 13

الصندوق ادناه يمكن الحصول على اداته من خلال تبويب تخطيط الصفحة

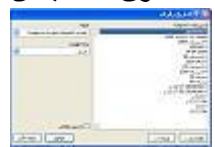

صواب خطأ

السؤال 14 احد الخيارات التالية لا يعتبر من الاوساط السلكية: االسالك المجدولة(Pairs Twisted( الالياف الضوئية (Fiber Optics) امواج المايكرويف االسالك المحورٌة(Coaxial(

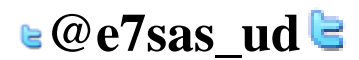

مقرر مهارات الحاسب اآلل-ً االختبار الفصلً [net.cup-cofe.www](http://www.cofe-cup.net/) منتدٌات كوفً كوب السؤال 15 من التطبيقات على استخدام الحاسب او التقنية بشكل عام في الامن الداخلي استخدامة في الاحوال المدنية والجواز ات صواب خطأ

# السؤال ١٦<br>مر

في برمجية معالج النصوص وظيفة هذه الاداة هو اعطاء لون تمييز النص صواب خطأ

السؤال 17

تتمثّل الوظيفة الرئيسية لنظام التشغيل في كونها حلقة الوصل ما بين المستخدم و جهاز الحاسوب

صواب خطأ

## السؤال 18

 $-9/25/2$ [1] إدراج جدول رسوم توضيحية نحصل على هذه االداة من تبوٌب ادراج

> صواب خطأ

### السؤال 19

من الامثلة على برامج الخدماتUtiliyt Programs برامج القضاء على الفيروساتAntivirus Programs برامج ضغط الملفات Programs Compression File برامج النسخ الاحتياطيةBackup Programs جميع ما ذكر

#### السؤال 21

 6تٌرا باٌت= 6144ميجا بايت **6291456**ميجا بايت 12000675جيجابايت ال شًء مما ذكر

#### السؤال 21

الخلٌة 7A هى تقاطع العمود رقم 7 مع الصفA صواب خطأ

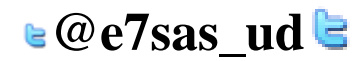

[net.cup-cofe.www](http://www.cofe-cup.net/) منتدٌات كوفً كوب

# السؤال 22

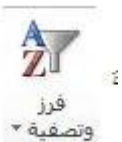

في برمجية الجداول الالكترونية **2010 Excel** لدى هذه الاداة : وظيفة واحده وهي الفرز من الرقم الاكبر الى الرقم الاصغر عدة وظائف وهي الفرز من اكبر الى اصغر وبالعكس ومن ال الالف الى الباء وبالعكس عدة وظائف وهي الفرز من الالف الى الياء وبالعكس والفرز من اكبر الى اصغر وبالعكس وفرز مخصص وعمل تصفية للصفوف عدة وظائف وهي الفرز من الالف الى الياء وبالعكس والفرز من اكبر الى اصغر وبالعكس وفرز مخصص وعمل تصفية للأعمدة

#### السؤال 23

تستخدم في تقوية الموجات والاشارات لانها تضعف عبر المسافات الطويلة .

الموجه :(Routers(

المضخمات :(Repeaters(

الجسر :(Bridge( المحول:(Switcher(

#### السؤال 24

تحتفظ بالبيانات الأساسية التي يحتاجها الجهاز لبدء التشغيل والغير قابلة للتغيير مثل معلومات وحدات الإدخال والإخراج المتصلة بالجهاز و ملفات نظام التشغيل .

#### RAM

ROM

CPUالمعالج

ALUوحدة الحساب والمنطق

#### السؤال 25

في برمجية معالج النصوص ( مايكروسوفت وورد ) الانماط هي مجموعة من التنسيقات المطبقة على النص في المستند مثل نوع الخط وحجمه ولونه والمسافة البادئة وغير ذلك التي عند تطبيقها على المستند يتم تغيير مظهره بسرعه حيث انه بدلا من اجراء عدة خطوات لتنسيق المستند يمكن الوصول الى نفس النتيجة بخطوة واحدة.

صواب خطأ

# السؤال 26

من مزايا استخدام الحاسب في التعليم : عدم القناعة أو عدم المعرفة بالتقنية أو عدم استخدامها تمكين الطلاب من تصحيح أخطائهم دون الشعور بالخجل التكلفة المادية تصميم البرامج التعليمية تكلف وقتا وجهدا في الإنتاج

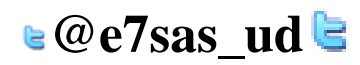

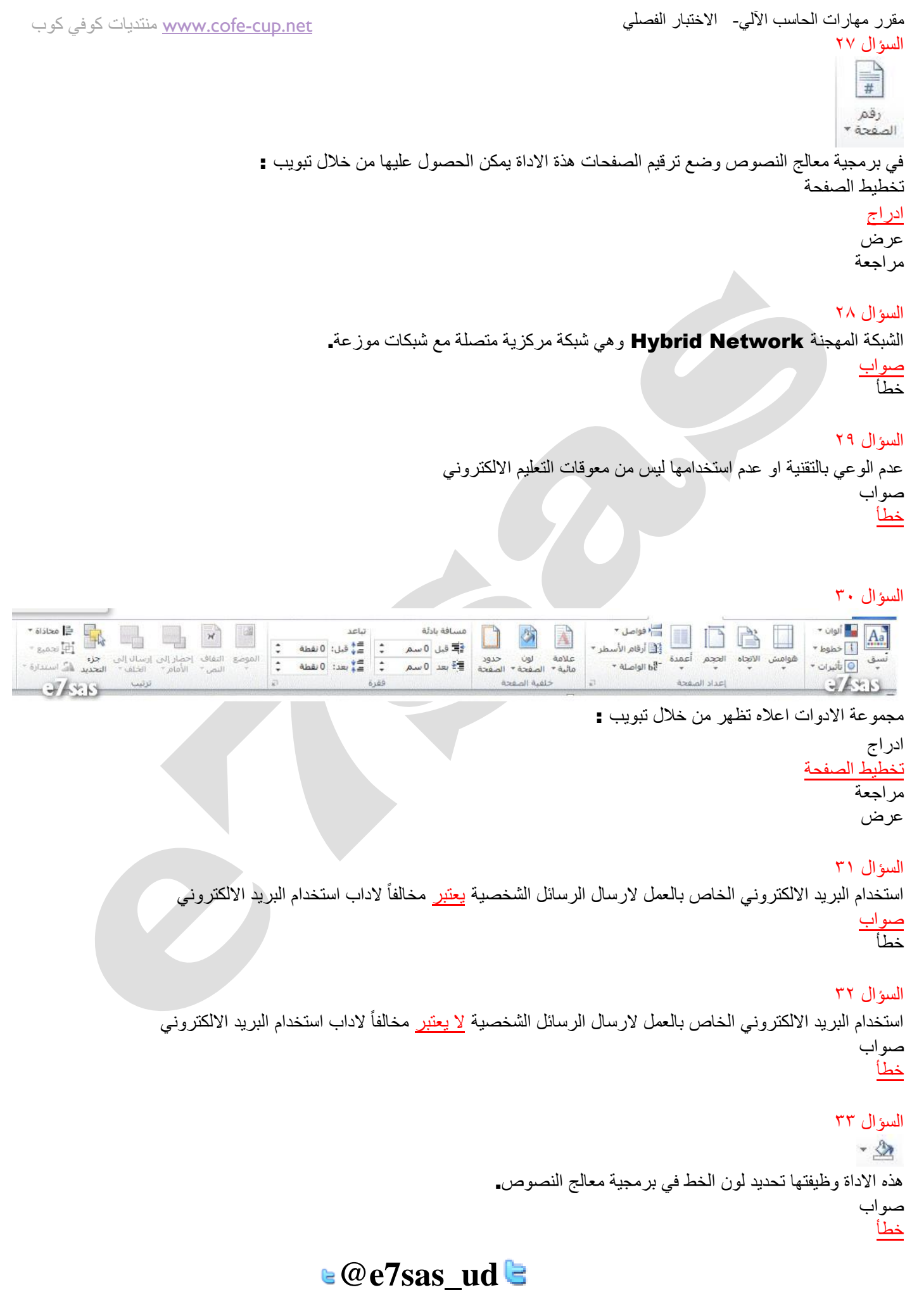

[net.cup-cofe.www](http://www.cofe-cup.net/) منتدٌات كوفً كوب

#### السؤال 34

من مزايا استخدام الحاسب في التعليم : تعلم الطلاب حسب سرعتهم وقدراتهم صواب خطأ

# السؤال 35

شريط الصيغة هو الذى يظهر اسم وقيمة الخلية النشطة صواب خطأ

#### السؤال 36

عند تعديل البيانات فى ورقة العمل لايمكن تعديل الرسم البياني.

صواب خطأ

#### السؤال 37

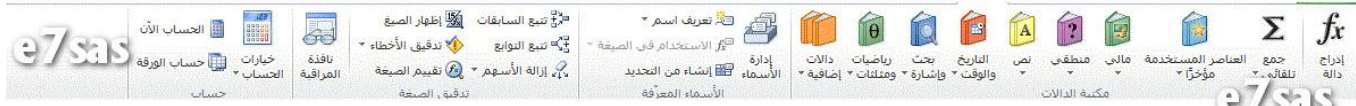

في برمجية الجداول الالكترونية نحصل على هذه الادوات من خلال تبويب :

مراجعة صيغ

#### مراجع

ادراج

#### السؤال 38

يطلق على الطرق الحديثة في استخدام الحاسب في المؤسسات والذي يساعد بدوره على تفاعل الأقسام مع بعضها البعض بحيث تتمكن الإدارة العليا من الحصول على صورة كاملة لجميع أنشطة المؤسسة بــــ :

نظم المعلومات الحاسوبية

تكنولوجيا المعلومات نظم المعلومات الادارية

النجارة الالكترونية

#### السؤال 39

من وظائف نظام التشغيل التحكم في وحدات الإدخال و الإخراج. صواب خطأ

#### السؤال 41

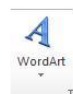

هذه الاداة ادناه وظيفتها ادراج صورة الى المستند

صواب خطأ

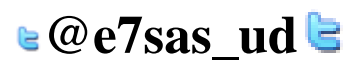

[net.cup-cofe.www](http://www.cofe-cup.net/) منتدٌات كوفً كوب

# مقرر مهارات الحاسب اآلل-ً االختبار الفصلً السؤال 41 أعمدة في معالج النصوص هذه الاداة احصل عليها من تبويب تخطيط الصفحه ووظيفتها: ادراج اعمدة الى الجدول تحديد عدد الاعمدة في الجدول انقسام النص بين عامودين او اكثر اخفاء االعمدة من المستند السؤال 42 هذه االداة من وظائفها : تغيير اللون للشكل تغيير حجم الشكل عمل توهج للشكل جميع ما ذكر السؤال 43 تعتبر بمثابة العقل لدى االنسان RAM ROM **CPU**

**CU** 

السؤال 45

# $\Omega$   $\pi$

معادلة رمز<br>معادلة نحصل على ادوات اضافة الرموز والمعادلات من خلال تبويب: تخطيط الصفحه

## صيغ ادراج

بٌانات

# السؤال 46

⊤‡≣ في معالج النصوص هذه الاداة وظيفتها عمل تباعد بين الاسطر صواب خطأ

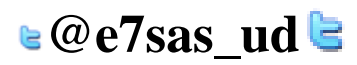

www.cofe-cup.net منتديات كوفي كوب

مقرر مهارات الحاسب الآلي- الاختبار الفصلي السؤال 47

# $AB<sup>1</sup>$

إدراج حاشية سقلية  $27656$ 

يمكن استخدام هذه الاداة من خلال تبويب:

#### ادراج

مراجع عرض مراجعه

#### السؤال 48

المقصود من عملية التهيئة هو إعادة تقسيم القرص بكل قطاعاته ومسح كل البيانات التي قد يحتويها ليعود بذلك جاهزا لالستخدام واستقبال البيانات من جديد.

#### صواب خطأ

#### السؤال 49

هذا النوع من الرخص مكلف ولكنه يبقى اقل تكلفة من شراء برمجية لكل حاسوب رخصة الشبكه رخصة البرمجيات رخصة الموقع ال شًء من ما ذكر

#### السؤال 51

ذاكرة الـــــ ro**m لا** يمكن تعديل بياناتها إلا من قبل مبر مجين متخصصين. صواب خطأ

# السؤال 51

4تير ا بايت= 30000جيجا بايت 3145728مٌجاباٌت 9000000باٌت 4194304مٌجا باٌت

# السؤال 52

بالامكان ادراج علامة مائية للمستند من خلال تبويب ادراج. صواب خطأ

# السؤال 53

شبكة نظير لنظير (Peer-To-Peer Network) اليست من انواع الشبكة المحلية (LAN) صواب خطأ

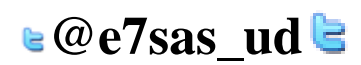

[net.cup-cofe.www](http://www.cofe-cup.net/) منتدٌات كوفً كوب

#### السؤال 54

```
شبكة نظير لنظير (Peer-To-Peer Network)من انواع الشبكة المحلية (LAN)
                                                  صواب
                                                   خطأ
```
#### السؤال 55

في برمجية معالج النصوص نستطيع ايجاد عدد الاحرف بدون مسافات في المستند من خلال تبويب : مراسالت عرض مراجع ال شًء مما ذكر

> السؤال 56 من انواع قرصنة البرامج التحميل على الاقراص الصلبة. صواب خطأ

السؤال 57 تعمل بعض الشركات على توسيع الوصول الى شبكتها المحلية عن طريق منح العملاء القدرة على استخدامها من خلال منافذ آمنة وتسمى: االنترنتInternet االنترانتIntranet Distributed Network شبكة موزعة االكسترانتExtranet

# السؤال 58

3تيرا بايت=

30000جيجا بايت 3145728مٌجاباٌت

 9000000باٌت 4135728جٌجا باٌت

السؤال 59

المشاكل الفنية ليست من عوائق التعليم الالكتروني صواب خطأ

السؤال 61 من الامثلة على البرامج التطبيقية نظام التشغيل.windows صواب خطأ

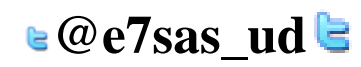

[net.cup-cofe.www](http://www.cofe-cup.net/) منتدٌات كوفً كوب

مقرر مهارات الحاسب الآلي- الاختبار الفصلي السؤال 61 6144ميجا بايت يساوي= 6جيجا بايت 60كيلو بايت

> 6**291456**كيلو بايت االجابة 1,3

#### السؤال 62

; SmartArt

وظيفة هذه الاداة اعلاه اضافة شكل فني يمكن استخدامه والتعديل عليه في المستند.

#### صواب خطأ

#### السؤال ٦٣ U

هذه الاداة وظيفتها وضع خط تحت الكلمة أو تحت النص المحدد(المظلل (

صواب خطأ

#### السؤال ٢٤

تستخدم للاحتفاظ بالبيانات و الأوامر الأساسية الخاصة بعمليات وحدات الإدخال و الإخراج

#### ram

#### rom

cpu وحدة الذاكرة

#### السؤال 65

في برمجية معالج النصوص نستطيع حساب عدد الكلمات في المستند من خلال تبويب: مراجع ادراج مراجعة تخطيط الصفحة

### السؤال 66

ال تعتبر من وحدات االدخال: الماوس لوحة المفاتيح السماعات الماسح الضوئًScanner

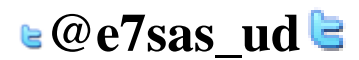

www.cofe-cup.net منتديات كوفي كوب

مقرر مهارات الحاسب اآلل-ً االختبار الفصلً السؤال <mark>7</mark>7<br>- FE <del>EE</del> | ∲17 P¶ P∣ ∫ ∮ | TP → トロ・コ・ター

مجموعة الادوات اعلاه نحصل عليها من خلال تبويب :

ادراج مراجعة الصفحة الرئيسية تخطبط الصفحة

السؤال 68 احدى الخيارات التالية لا تعتبر لغة برمجة عالية المستوى:

لغة الجافا

#C

لغة التجميع**Assembly** 

لغة بٌسكBasic. السؤال 69

15بایت = ١٥٠ بت صواب خطأ

#### السؤال 71

العالم المسلم الذي ساهم في تطور علم الحاسب هو: الفارابً جابر ابن حيان ا<u>لخوارزمي</u> خير الدين بارباروس

#### السؤال 71

في برمجية معالج النصوص يطلق على شريط المعلومات Information Barاسم اخر وهو شريط الحالة(Status Bar ) صواب خطأ

> السؤال 72 تستخدم للاحتفاظ المؤقت بالبيانات أثناء العمل على الجهاز والملفات القابلة للتغير والكتابة عليها.

> > ROM

المسجالت

RAM

القرص الصلب

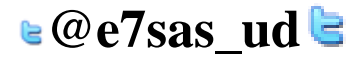

مقرر مهارات الحاسب اآلل-ً االختبار الفصلً السؤال 73  $\overline{\phantom{a}}$  =:

www.cofe-cup.net منتديات كوفي كوب

هذه الاداة وظيفتها عمل تعداد نقطى

#### صواب خطأ

## السؤال 74

لا تعتبر من اوساط النقل اللاسلكية:

النقل باستخدام موجات الراديو النقل عبر الاقمار الصناعية

الالياف الضوئية (Fiber Optics) النقل بواسطة البلوتوث

## السؤال 75

في برمجية معالج النصوص وظَّفة هذه الاداة محاذاة النص او الفقرة الى اليمين

手 صواب

خطأ

#### السؤال ٧٦

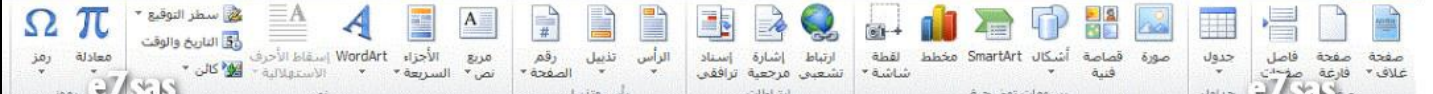

مجموعة الادوات اعلاه نحصل عليها من خلال تبويب :

# ادراج

\_\_<br>تصميم الصفحة الر ئيسية

قائمة ملف

# السؤال 77

عمل نسخه من البرمجية وبيعها على انها الاصل الذي توفرة الشركة المصنعه وتتضمن بطاقات تسجيل ورقم منتج مزور يسمى:

خرق قانون الملكية سرقة ادبية وفكرية التقليد قرصنة برامج

# السؤال 78

تعتبر وحدة المعالجة المركزية CPU بمثابة الجهاز العصبي لدى الانسان صواب خطأ

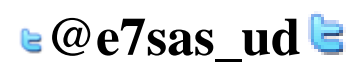

www.cofe-cup.net منتديات كوفي كوب

# السؤال 79

جيجا بايت $\lambda = 11348$  ميجا بايت. صواب خطأ

# السؤال 81

نشر وتوزيع وبيع واستخدام البرامج من دون ترخيص، اي من دون شراء النسخة الاصلية <u>لا تعتبر</u> قرصنة للبرامج صواب

# خطأ

السؤال 81

نشر وتوزيع وبيع واستخدام البرامج من دون ترخيص، اي من دون شراء النسخة الاصلية <mark>تعتبر ق</mark>رصنة للبرامج صواب

خطأ

#### السؤال 82

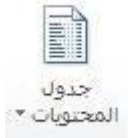

جدول المحتويات في معالج النصوص يمكن الحضول عليه من خلال تبويب :

#### مراجع

مراجعة ادراج الصفحة الرئيسية

### السؤال 83

لا تعتبر سرعة المعالج أهم العوامل التي تتحكم في السرعة الكلية لأي حاسوب شخصي صواب خطأ

### السؤال 84

في برمجية معالج النصوص ( مايكروسوفت وورد ) شريط الحاله يحتوي على رقم الصفحه المستخدمه حالياً وعدد صفحات المستند صواب خطأ

#### السؤال 85

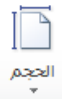

هذه الاداة نحصل عليها من تبويب: مراسالت تخطبط الصفحة ادراج مراجع

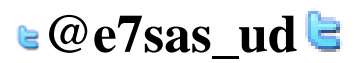

[net.cup-cofe.www](http://www.cofe-cup.net/) منتدٌات كوفً كوب

#### السؤال 86 من عوائق التعليم الإلكتروني انتحال الشخصية صواب خطأ

#### السؤال 87

في برمجية معالج النصوص (مايكروسوفت وورد) مجموعة تحرير Edit يتم من خلال هذه المجموعه اجراء عدد من العمليات منها البحث و االستبدال

صواب خطأ

### السؤال 88

4ميجا بايت،كم كيلو بايت تساوي:

# 400-كيلو بايت

# 4096-كيلو بايت

400960-كيلو بايت -40بت

#### السؤال 89

لغة الالة ليست من أجيال لغات البر مجه.

صواب خطأ

### السؤال 91

في برمجية معالج النصوص

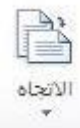

هذة الاداة وظيفتها تحديد اتجاة الصفحه عاموديا او افقياً

صواب خطأ

### السؤال 91

في برمجية الجداول الالكترونية اذا اردت ايجاد الراتب الشهري لموظف حيث ان راتبه السنوي والموجود في الخلية 3E يساوي ٩٠٠٠٠ ربإل فإننا نقوم باستخدام المعادلة التالية:

> $= 90000*12$ = 90000/12  $=$  E3/12  $=$  E3 + 90000

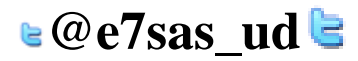

[net.cup-cofe.www](http://www.cofe-cup.net/) منتدٌات كوفً كوب

# السؤال 92

في برمجية الجداول الالكترونية نحصل على اداة ازالة التكرارات التالية :

# all il التكرارات  $3675$

من خلال تبويب:

# صيغ

داله

# بٌانات

تخطيط الصفحه

# السؤال 93

 $-\frac{1}{e^2}$ .

هذة الاداة وظيفتها ادراج تعداد رقمي

صواب خطأ

## السؤال 94

احد البنود التالية لا يندرج ضمن محاور اهمية استخدام الحاسب وادواته في التعليم: تعدد مصادر المعلومات أسلوب جيد للتعليم والتقويم الذاتيين اختصار الزمن وتقليل الجهد واستثماره في التعلم توفير المال حيث التكلفة الرخيصة

# السؤال 95

ABC 123 عدد الكلمات

في برمجية معالج النصوص من خلال هذه الاداة استطيع حساب عدد الاحرف في المستند

#### صواب خطأ

السؤال 96 يمكن تعريف حزمة البرمجيات الجاهزة على أنها مجموعة من البرامج الخاصة و المعدة لتنفيذ وظائف محددة مكتوبة من قبل شخص أو شركة محددة حيث يمكن شراؤها أو نسخها و استخدامها فوراً. صواب

### خطأ

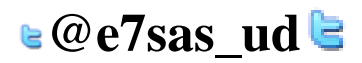

www.cofe-cup.net. منتديات كوفي كوب

مقرر مهارات الحاسب الآلي- الاختبار الفصلي السؤال 97 من عوائق استخدام الحاسب في التعليم التأثيرات الصحية على المستخدم

#### صواب خطأ

#### السؤال 98

الشبكه المتوسطه (man ) تغطي منطقة جغرافيه اكبر من الشبكه المحليه وتضم عدة مناطق في مدينة واحدة صواب خطأ

# السؤال 99

重

في برمجية معالج النصوص وظيفة هذة الاداة انقاص المسافة البادئة

#### صواب خطأ

السؤال 111 من الأعمال التي يقوم بها الروبوت في بعض الدول المتقدمة: القيام بأعمال الطلاء القيام بأعمال خلط المواد الكيميائية الخطر ة القيام بأعمال مكافحة الحر ائق جميع ما ذكر

السؤال 111 في برمجية معالج النصوص نستطيع ايجاد عدد الاحرف في المستند من خلال تبويب : الصفحة الر ئيسية تخطبط الصفحة مراجعه ادراج

السؤال ١٠٢

هذه الاداة تظهر من خلال تبويب : ادراج الصفحه الرئيسية تصميم مراجع

**ال تنسونا من صالح دعائكم**

**سبحان هللا وبحمده سبحان هللا العظيم ..** 

**e**@e7sas\_ud **E**